# **Audacious - OLD, PLEASE USE GITHUB DISCUSSIONS/ISSUES - Bug #1132**

# **Qt Interface loses Album Art setting if closing main window (Wayland specific)**

October 31, 2021 23:43 - Michael Schwendt

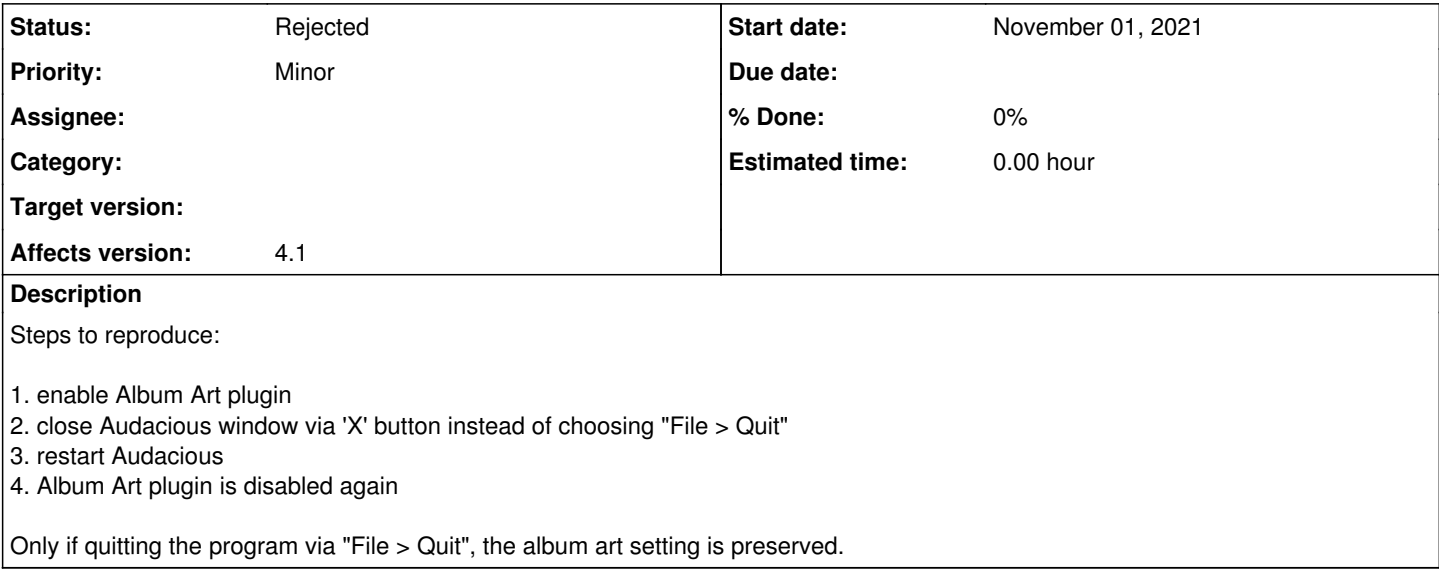

#### **History**

#### **#1 - November 13, 2021 03:08 - John Lindgren**

I can't reproduce this. Could it possibly be related to a particular Qt version?

(Shutting down an application in an orderly fashion seems to be a weak point in Qt, and hard to "get right" for an application as complex as Audacious. We've had issues in the past where our code works fine with one Qt version and/or OS, only to crash on another.)

## **#2 - November 13, 2021 11:33 - Michael Schwendt**

Indeed it's not reproducible with GNOME Shell on Xorg *or* GNOME Classic, but only with GNOME Shell on Wayland.

## **#3 - November 13, 2021 15:03 - John Lindgren**

*- Subject changed from Qt Interface loses Album Art setting if closing main window to Qt Interface loses Album Art setting if closing main window (Wayland specific)*

## **#4 - November 13, 2021 16:53 - John Lindgren**

I'm going to close this (like  $\#1080$  $\#1080$  and  $\#1094$ ) because we don't support Wayland yet.

Patches to fix Wayland-specific issues are of course welcome, but I suspect most of the issues need to be fixed in Qt and/or the compositor(s).

## **#5 - November 13, 2021 16:54 - John Lindgren**

*- Status changed from New to Rejected*